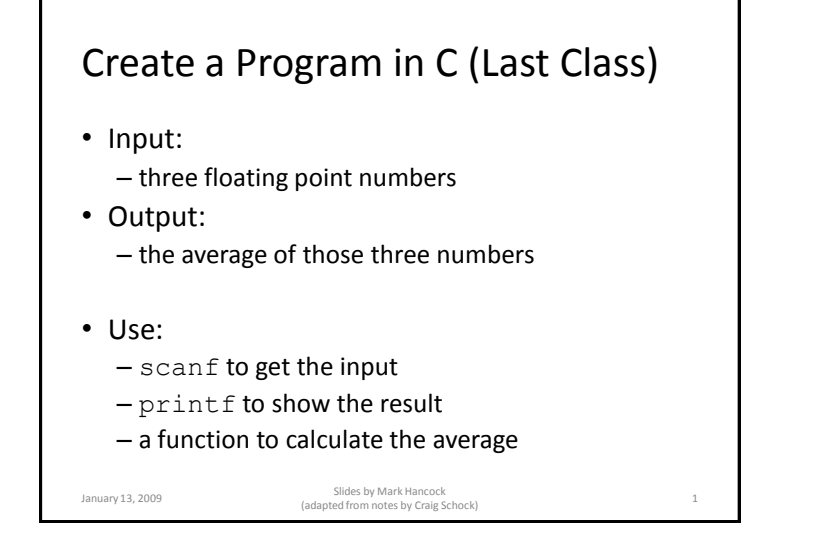

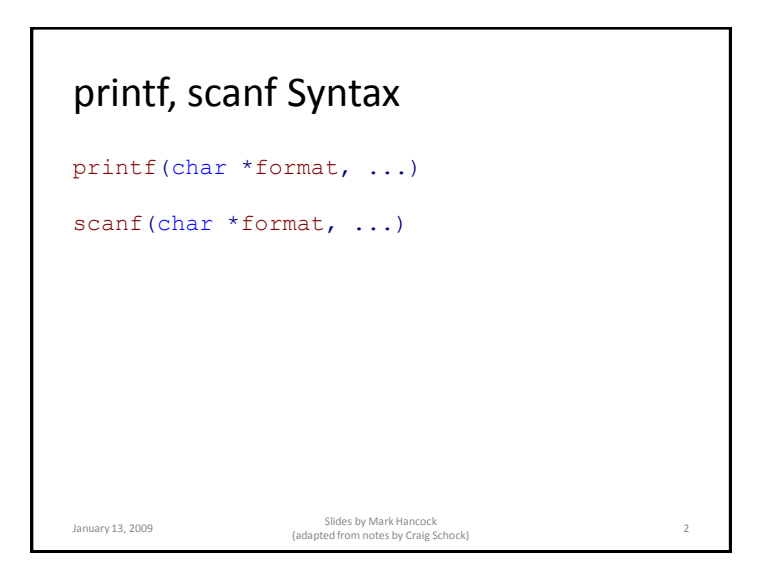

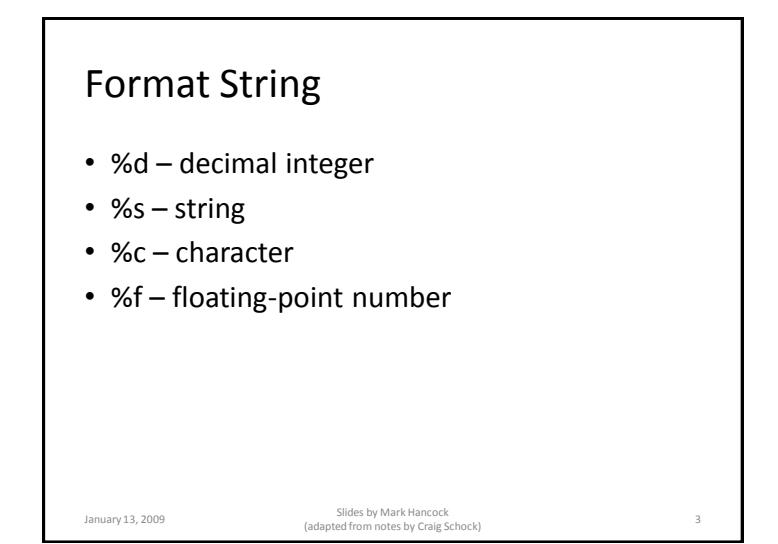

# Example int x; scanf("Enter an integer: ", &i); printf("The integer you entered is: ", i); January 13, 2009 Slides by Mark Hancock (adapted from notes by Craig Schock) <sup>4</sup>

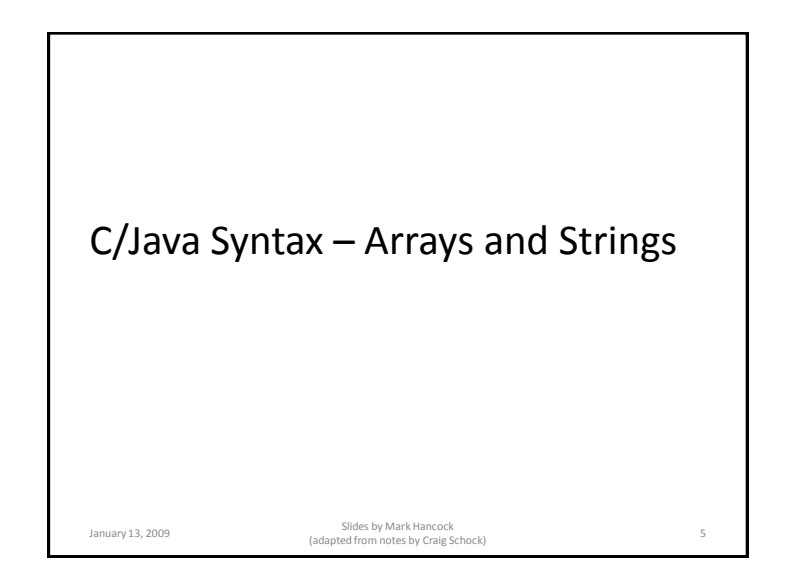

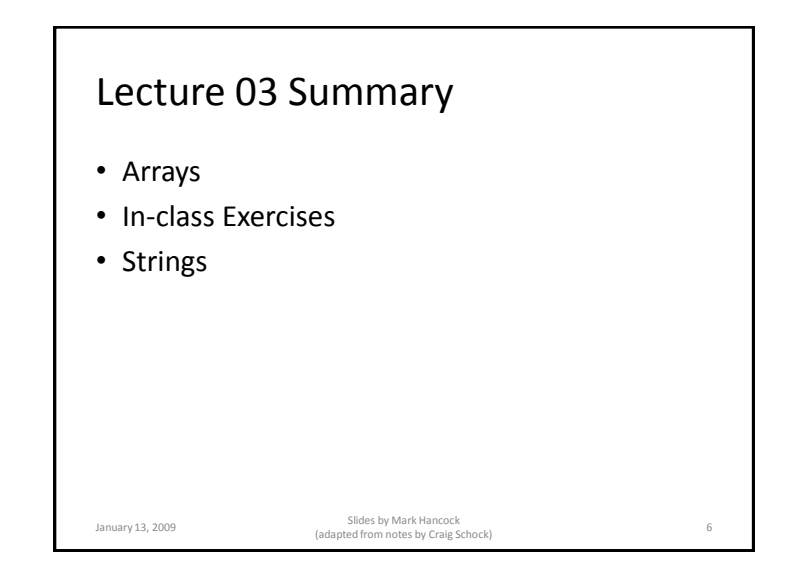

By the end of this lecture, you will be able to write C code that uses and manipulates arrays and/or strings.

You will also be able to describe what happens in the computer's memory when this code is executed.

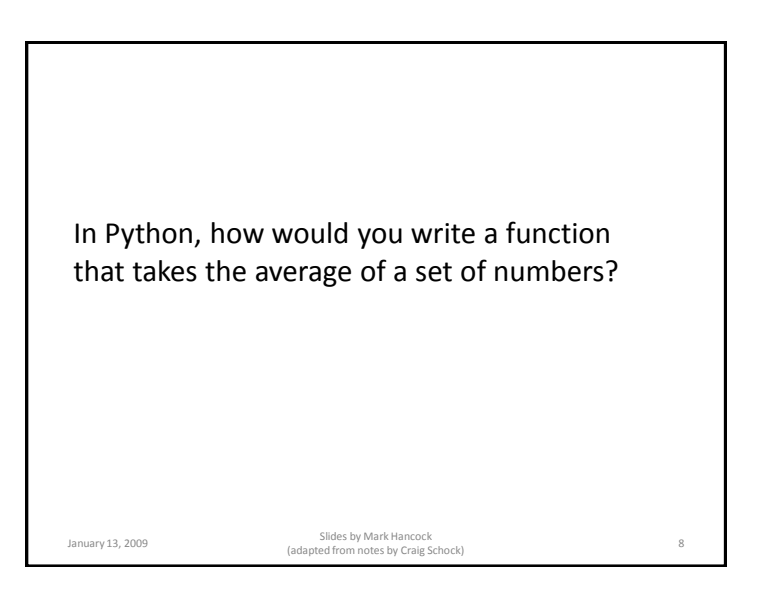

### Example

```
def average(list):
     sum = 0.0
     size = 0for num in list:
          sum = sum + num
          size = size + 1
     return sum / size
   • What would you pass into this function?
January 13, 2009 Slides by Mark Hancock 
(adapted from notes by Craig Schock) 9
```
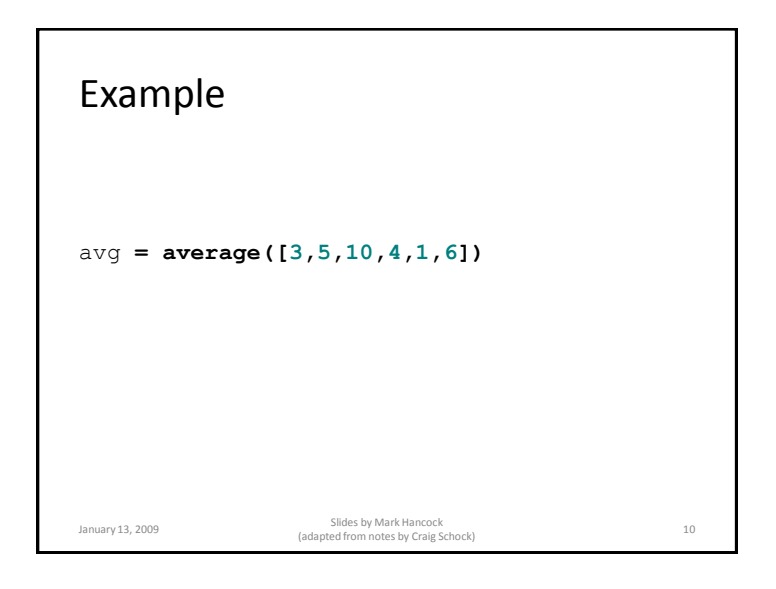

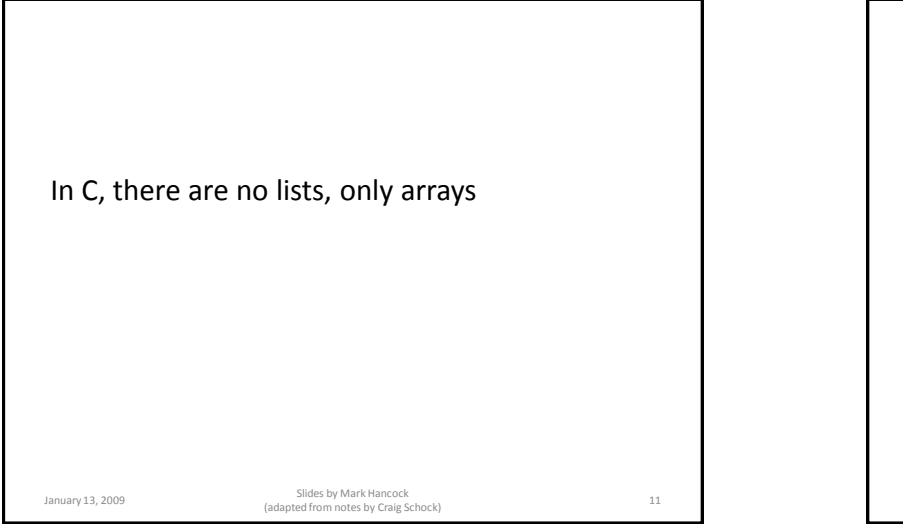

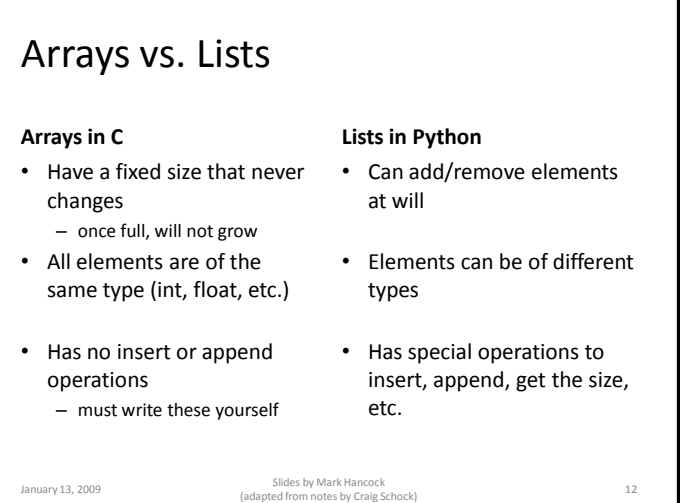

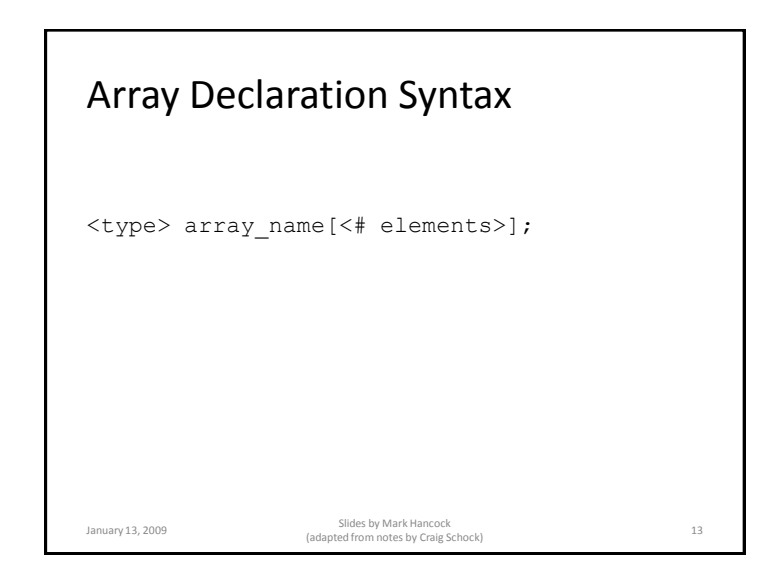

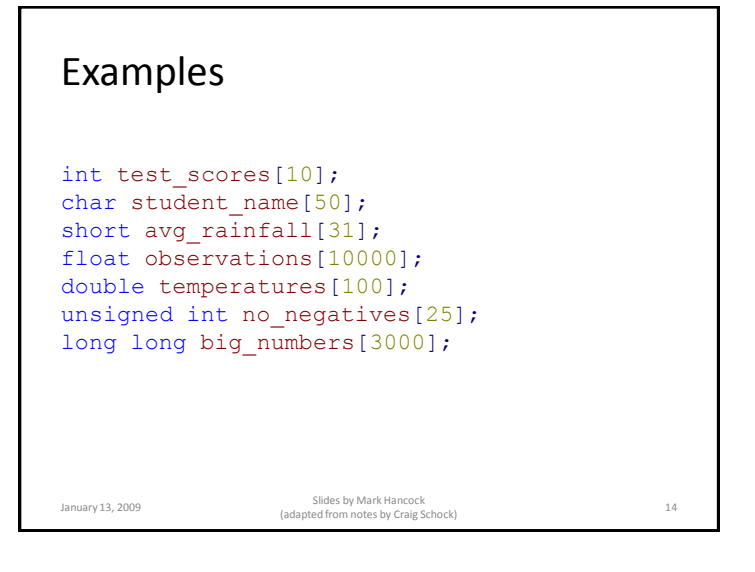

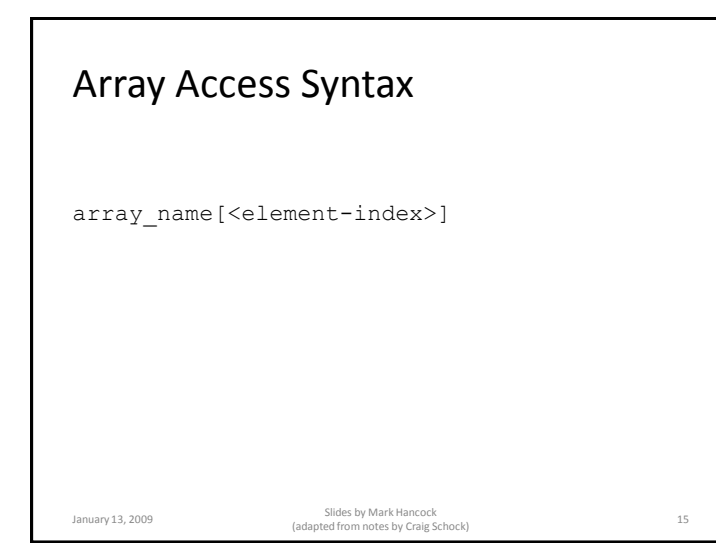

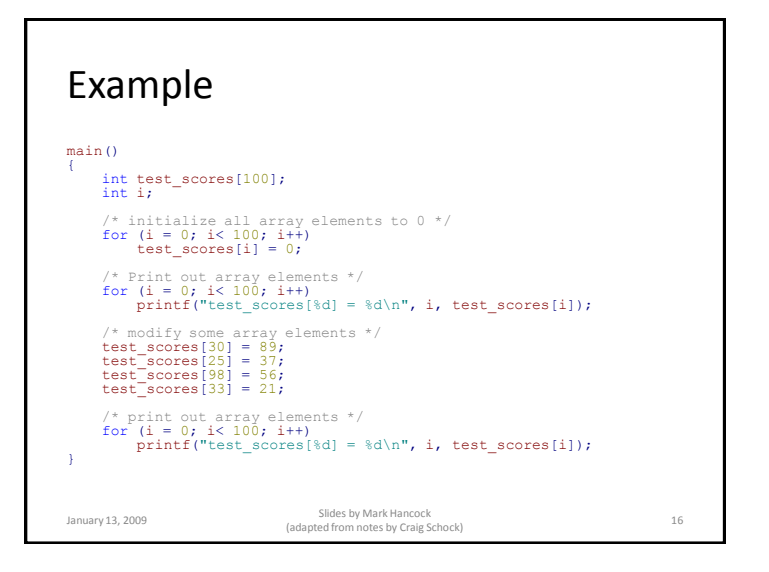

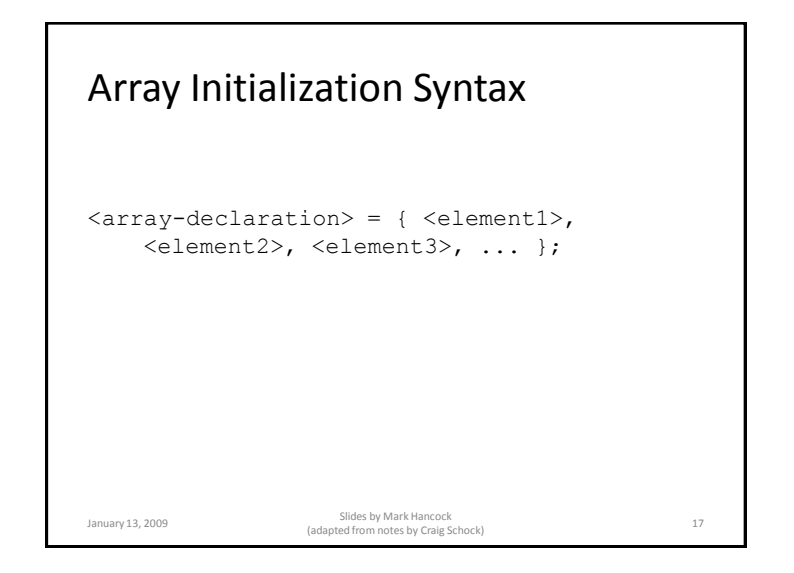

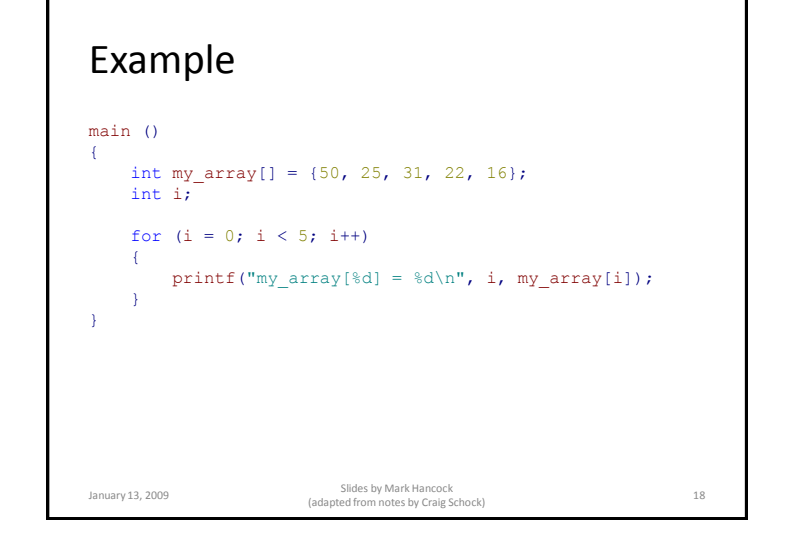

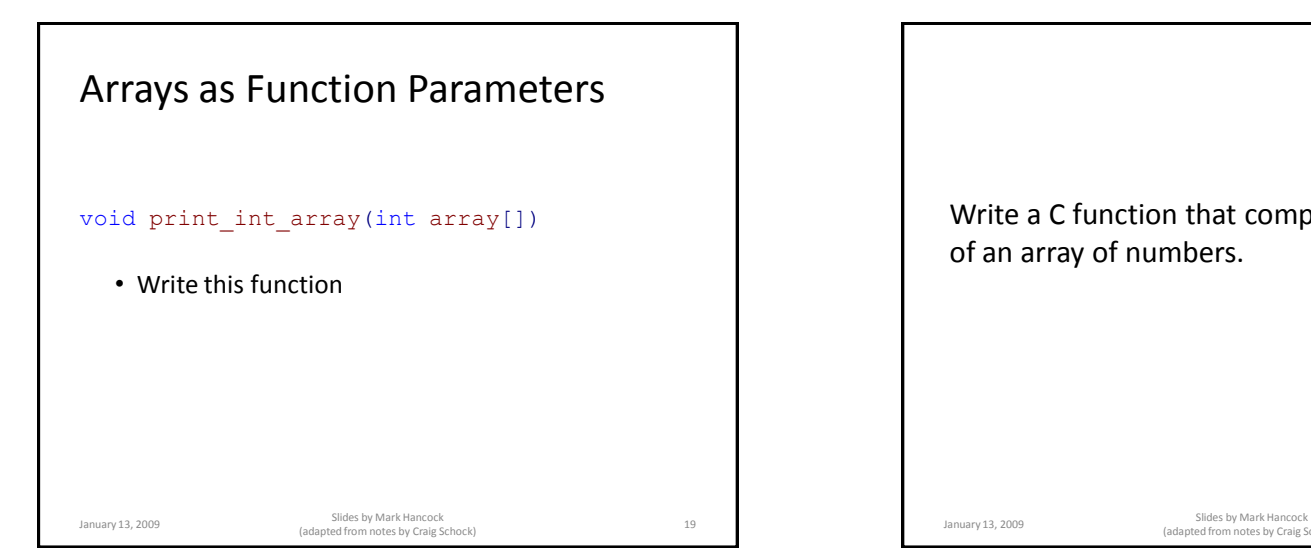

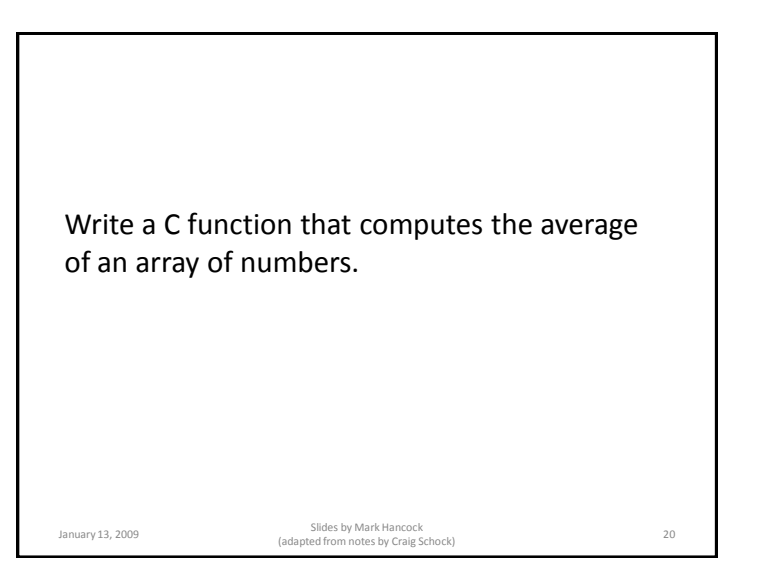

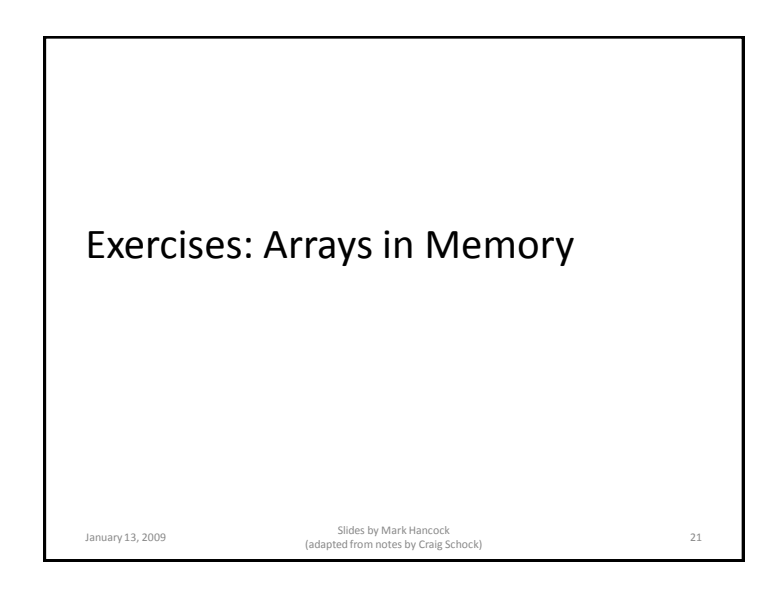

### Exercise 2

- Compute the size (in bytes) of each array.
- How did you compute the size?
- What information do you need to know to compute the amount of memory taken by an array?

### Exercise 1: Draw a Diagram main()  $\left\{ \right.$ char array1[5]; short array2[5]; int array3[5]; long array4[5]; long long array5[5]; float array6[5]; double array7[5]; unsigned char array8[5]; unsigned short array9[5]; unsigned int array $10[5]$ ; unsigned long array11[5]; unsigned long long array12[5]; } January 13, 2009 Slides by Mark Hancock (adapted from notes by Craig Schock) <sup>22</sup>

### Exercise 3

- Assume all of the arrays start at location 1000 (decimal).
- Compute the address (in memory) for each array element for each array.

January 13, 2009 Slides by Mark Hancock (adapted from notes by Craig Schock) <sup>23</sup>

January 13, 2009 Slides by Mark Hancock (adapted from notes by Craig Schock) <sup>24</sup>

### Exercise 4

• What is the relationship between the index of an array element and its actual address? (express your answer in the form of an equation)

January 13, 2009 Slides by Mark Hancock (adapted from notes by Craig Schock) <sup>25</sup>

### Exercise 5: Explain the output

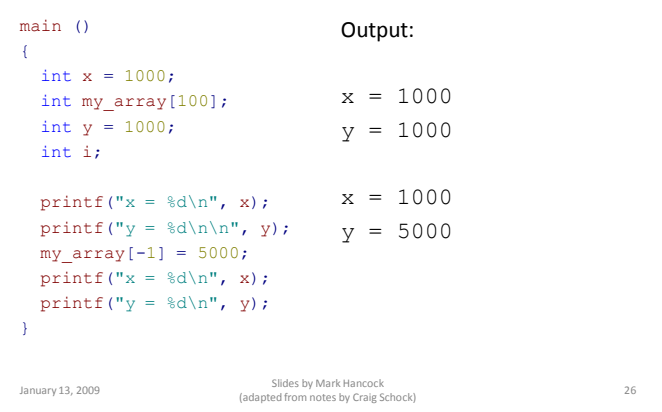

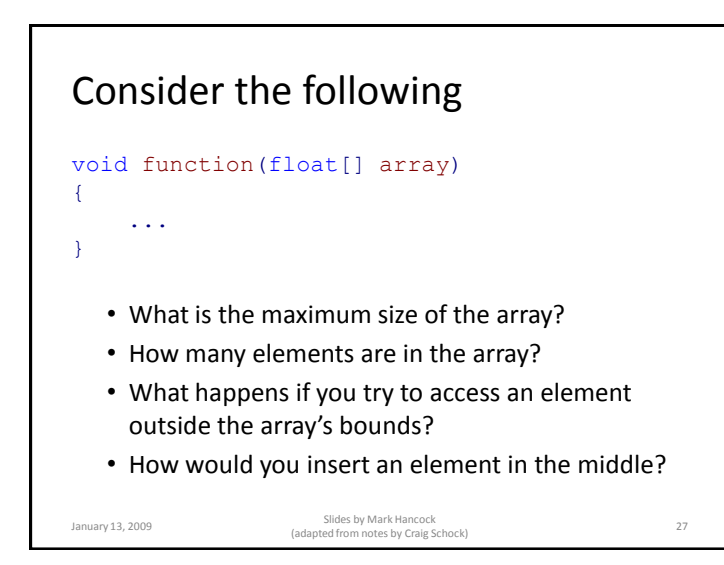

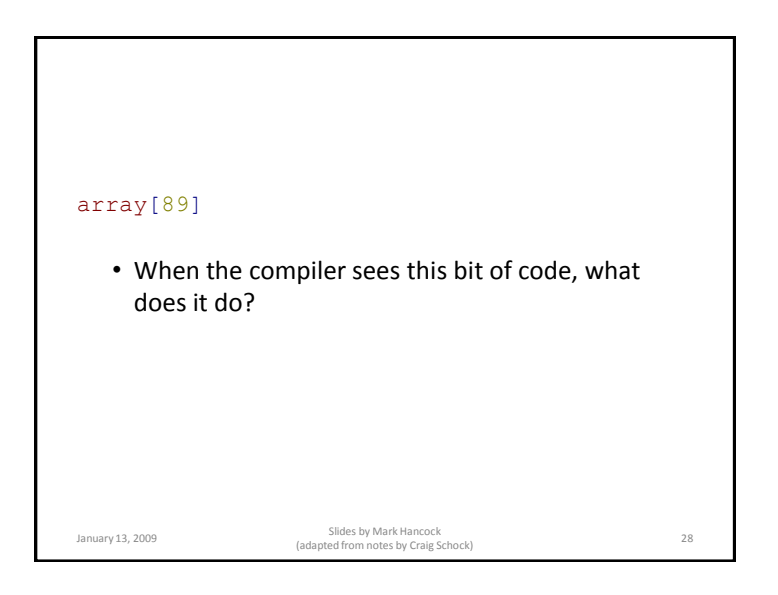

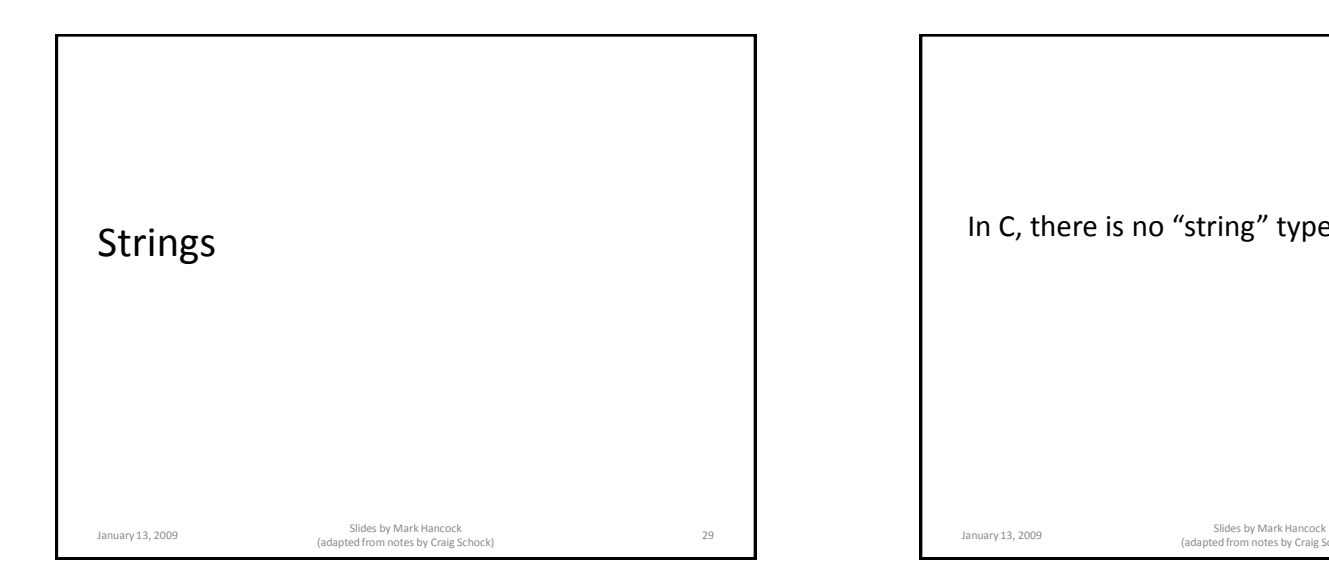

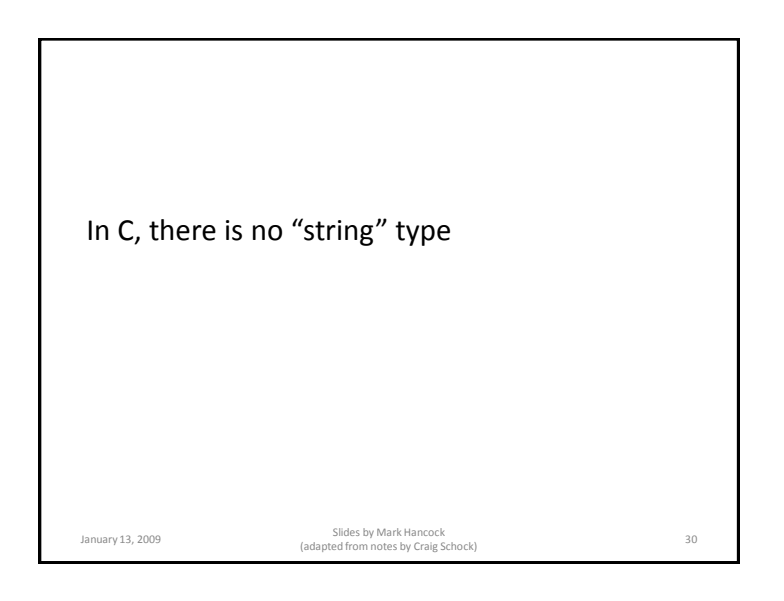

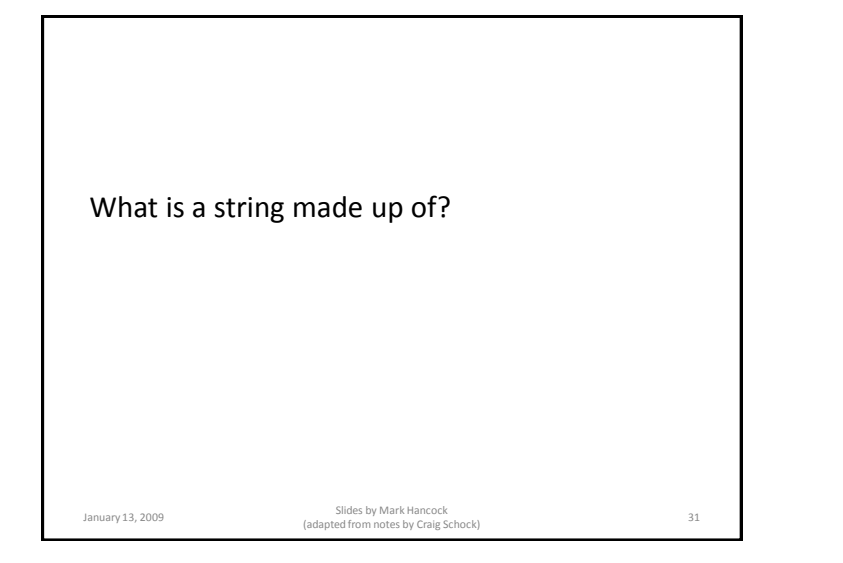

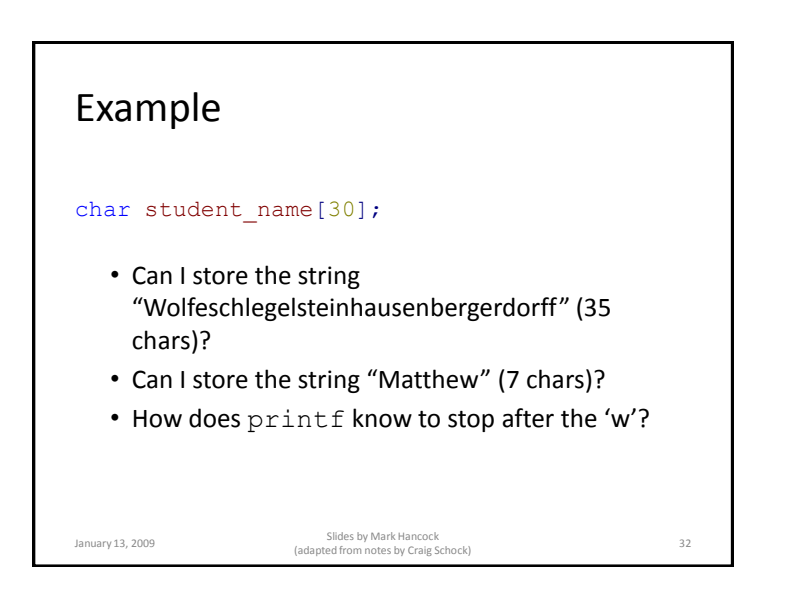

# Null-terminated • A string does not have to take up all of the allocated space. • Must end with the null character:  $-$  '\0' – ascii value 0 January 13, 2009 Slides by Mark Hancock (adapted from notes by Craig Schock) <sup>33</sup>

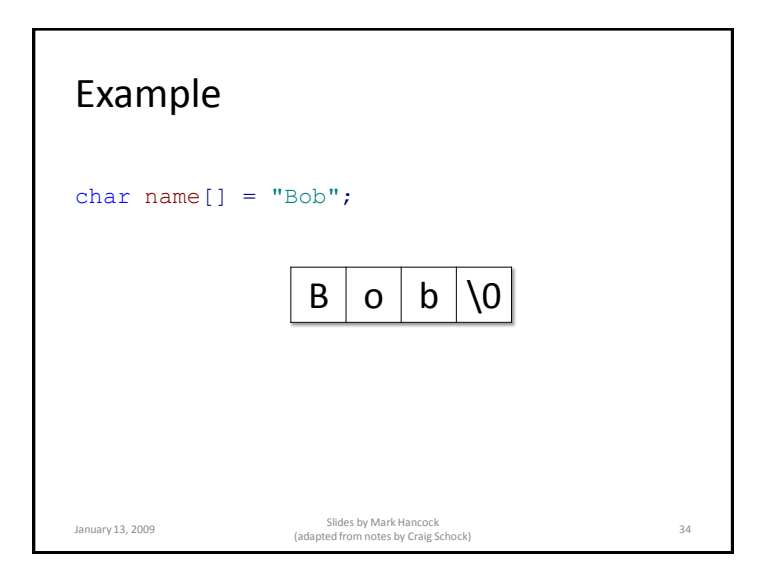

What happens if you forget to end a string with  $\sqrt{0'}$ ?

### C String Functions **Name Syntax Purpose** strcpy strcpy(char \*s1, const char \*s2) Copies the string pointed to by s2 into the character array pointed to by s1 (including the null terminator byte). s2 must be nullterminated and the programmer must ensure that the character array pointed to by s1 is large enough to accomodate the string in s2. strncpy strncpy(char \*s1, const char \*s2, character array s1. The null byte will be int n) Copies at most n characters from s2 into the included in the copy. strcat strcat(char \*s1, const char \*s2) appends string s2 to the end of character array s1. The first character of s2 overwrites the null character at the end of s1. January 13, 2009 Slides by Mark Hancock (adapted from notes by Craig Schock) <sup>36</sup>

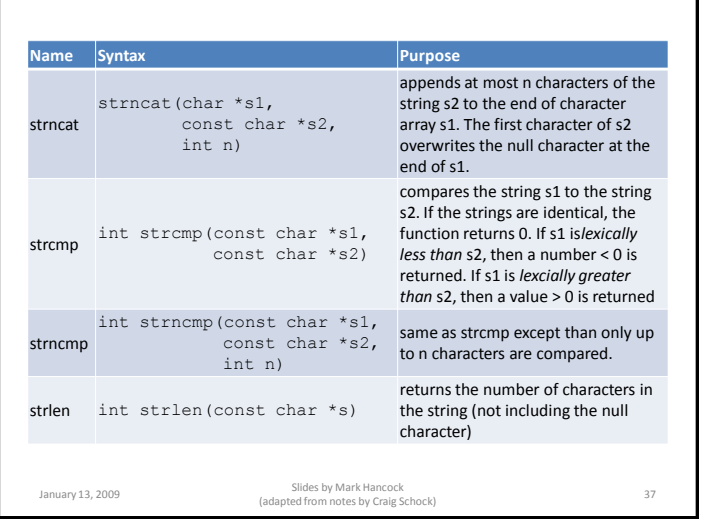

### Example

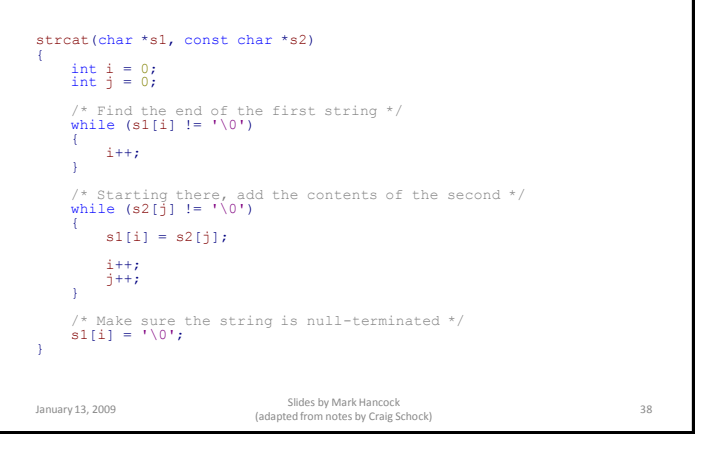

## Exercise • Create a function called ninjify that adds an extra space character in between each word. – "Is there a ninja in my program?" would become: "Is there a ninja in my program?" • The function signature should be: void ninjify(char \*s1, const char \*s2) January 13, 2009 Slides by Mark Hancock (adapted from notes by Craig Schock) <sup>39</sup>

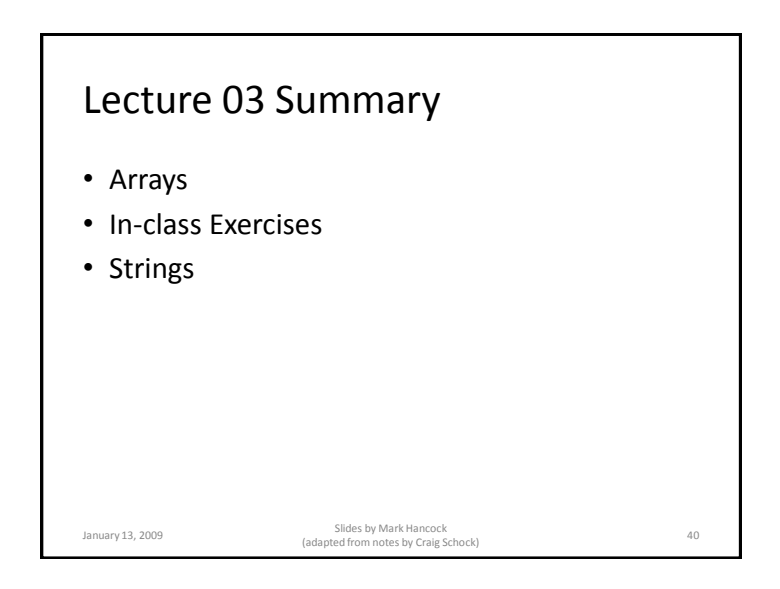

### Next Class

• Pointers and Indirection

January 13, 2009 Slides by Mark Hancock (adapted from notes by Craig Schock) <sup>41</sup>